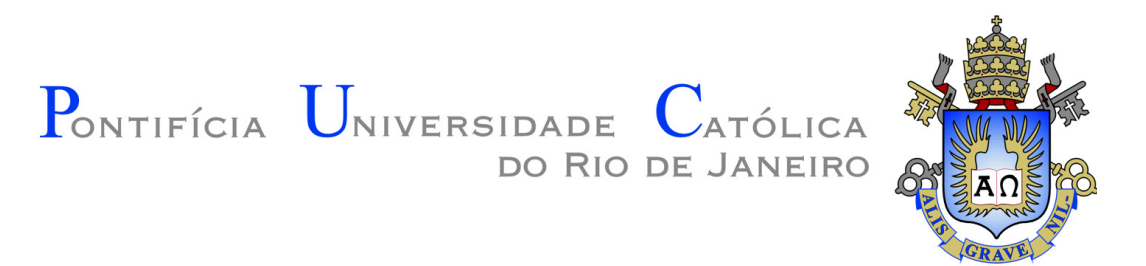

**Nicolas Alexandros Papadopoulos** 

## **Avaliação da metodologia BIM através da modelagem paramétrica 3D de um projeto convencional**

#### **Dissertação de Mestrado**

Dissertação apresentada como requisito parcial para obtenção do grau de Mestre pelo Programa de Pós-graduação em Engenharia Civil do Departamento de Engenharia Civil da PUC-Rio.

> Orientador: Prof. Luiz Fernando Martha Co-orientador: Profa. Elisa Sotelino

Rio de Janeiro Janeiro, 2014

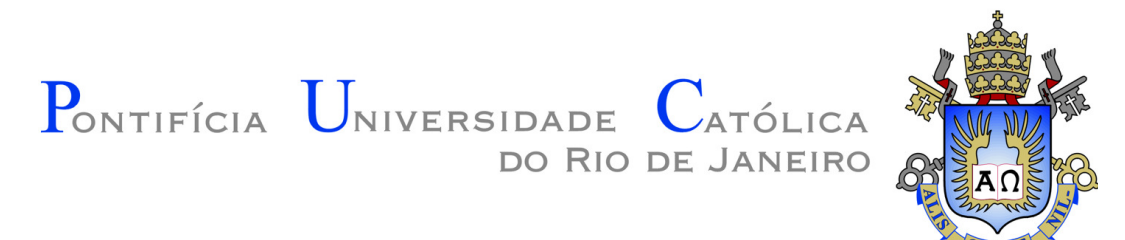

**Nicolas Alexandros Papadopoulos** 

### **Avaliação da metodologia BIM através da modelagem paramétrica 3D de um projeto convencional**

Dissertação apresentada como requisito parcial para obtenção do grau de Mestre pelo Programa de Pós-Graduação em Engenharia Civil do Departamento de Engenharia Civil do Centro Técnico Científico da PUC-Rio. Aprovada pela Comissão Examinadora abaixo assinada.

**Prof. Luiz Fernando Martha Orientador** Departamento de Engenharia Civil - PUC-Rio

**Profª. Elisa Dominguez Sotelino**  Co-orientadora Departamento de Engenharia Civil - PUC-Rio

> **Prof. Waldemar Celes**  Departamento de Informática - PUC-Rio

> > **Prof. Sergio Scheer**  Universidade Federal do Paraná

**Prof. José Eugenio Leal**  Coordenador Setorial do Centro Técnico Científico - PUC-Rio

Rio de Janeiro, 28 de Janeiro de 2014

Todos os direitos reservados. É proibida a reprodução total ou parcial do trabalho sem a autorização da universidade, do autor e do orientador.

#### **Nicolas Alexandros Papadopoulos**

Graduou-se em Engenharia Civil na PUC-Rio (Pontifícia Universidade Católica do Rio de Janeiro) em 2010. Atualmente atua no instituto Tecgraf/PUC-Rio como pesquisador na área de automação de projetos.

Ficha Catalográfica

Papadopoulos, Nicolas Alexandros

 Avaliação da metodologia BIM através da modelagem paramétrica 3D de um projeto convencional / Nicolas Alexandros Papadopoulos ; orientador: Luiz Fernando Martha ; co-orientadora: Elisa Sotelino – 2014. 124 f. il. (color.) ; 30 cm

 Dissertação (mestrado)–Pontifícia Universidade Católica do Rio de Janeiro, Departamento de Engenharia Civil, 2014. Inclui bibliografia

 1. Engenharia civil – Teses. 2. BIM. 3. Building Information Modeling. 4. Modelagem da informação da construção. 5. Ferramentas BIM. 6. Modelagem paramétrica 3D. 7. Análise de interferência I. Martha, Luiz Fernando. II. Sotelino, Elisa. III. Pontifícia Universidade Católica do Rio de Janeiro. Departamento de Engenharia Civil. IV. Título.

CDD: 624

### **Agradecimentos**

À Pontifícia Universidade Católica (PUC-Rio), por ter me concedido a oportunidade de realizar este trabalho.

Ao instituto Tecgraf pelo apoio para a realização desse trabalho.

 Aos meus orientadores, Elisa Sotelino, Eduardo Thadeu Corseuil e Luiz Fernando Martha pelo estímulo e parceria para a realização deste trabalho.

Aos meus pais que sempre me apoiaram.

À *Autodesk* por fornecer as ferramentas necessárias.

Ao Fernando Lima da *Autodesk* que auxiliou no fornecimento e aprendizado das ferramentas computacionais utilizadas.

À Diana pelo apoio e incentivo.

Aos meus amigos da PUC-Rio, Fábio, Tathiana, Júlio, Ricardo, Alexandre, Fernanda, Elvis e Eliot que foram um grande estímulo para a conclusão dessa dissertação.

Aos amigos do Tecgraf, em especial Valente e André que sempre me encorajaram.

Aos professores que participaram da comissão examinadora.

Ao Yuri e Marcelo que forneceram o projeto usado neste trabalho.

Ao Parrot por ter me apoiado na revisão da dissertação.

À Mariana por ter me auxiliado na modelagem.

A secretária de pós-graduação Rita por me orientar nos procedimentos da instituição.

A todos os professores e funcionários do departamento pelos ensinamentos e pela ajuda.

A todos os amigos e familiares que de uma forma ou de outra me estimularam ou me ajudaram.

#### **Resumo**

 Papadopoulos, Nicolas Alexandros; Martha, Luiz Fernando Campos Ramos; Sotelino, Elisa Dominguez. **Avaliação da metodologia BIM através da modelagem paramétrica 3D de um projeto convencional.** Rio de Janeiro, 2014. 124p. Dissertação de Mestrado - Departamento de Engenharia Civil, Pontifícia Universidade Católica do Rio de Janeiro.

Atualmente o processo que envolve a construção de um empreendimento é baseado em documentos impressos e desconexos. Há uma tendência global de que um mesmo projeto seja elaborado por diversas empresas e diferentes equipes, porém, as ferramentas computacionais que são utilizadas ainda são as mesmas de décadas atrás. Devido a essa mudança de paradigma, a metodologia conhecida como modelagem da informação da construção, BIM, vem aos poucos ganhando aceitação na área de AEC (Arquitetura, Engenharia e Construção). Motivada por esse processo de transição, essa dissertação tem como objetivo estudar e avaliar algumas das ferramentas computacionais disponíveis no mercado que são utilizadas na implementação da metodologia BIM. Essa avaliação é feita a partir do projeto de um empreendimento real que foi feito utilizando a metodologia tradicional, isto é, documentos 2D independentes. O projeto é modelado em 3D com uma base de dados integrada de acordo com a metodologia BIM. O projeto baseado no modelo 3D é então comparado com o projeto original. Ao término desse estudo são obtidos exemplos reais dos benefícios da modelagem 3D parametrizada. Uma série de deficiências são detectadas nos documentos 2D originais, o que não teria acontecido caso a metodologia BIM fosse usada desde o início do projeto. Além disso, é avaliada a integração entre uma ferramenta de modelagem 3D estrutural (*Autodesk Revit Structure* 2012) e um *software* de análise estrutural (*Autodesk Robot* 2012). Estratégias de integração são testadas e as melhores práticas são descritas em detalhe. Os resultados obtidos sugerem que o uso da metodologia é promissor e sua implementação deve ser seriamente considerada no Brasil.

## **Palavras-chave**

BIM; Building Information Modeling; Modelagem da Informação da Construção; ferramentas BIM; modelagem paramétrica 3D; análise de interferência.

#### **Abstract**

 Papadopoulos, Nicolas Alexandros; Martha, Luiz Fernando Campos Ramos (Advisor); Sotelino, Elisa Dominguez (Co-Advisor). **Assessment of the BIM methodology through the 3D parametric modeling of a conventional project.** Rio de Janeiro, 2013. 124p. Dissertation - Departamento de Engenharia Civil, Pontifícia Universidade Católica do Rio de Janeiro.

Currently the process involved in the construction of a facility remains fragmented and dependent on paper-based communication modes. There is a global trend where a single project may be developed by different companies and may involve several teams of specialists. However, the computational tools that are still in use are the same as the ones being used for decades. Due to this paradigm shift, a methodology known as Building Information Modeling, BIM, has been gaining acceptance in the AEC (Architecture, Engineering and Construction) area. Motivated by this process of transition, this thesis aims to study and evaluate some of the computational tools available in the market that are used to implement the BIM methodology. This assessment is made using the design of an actual facility, which is done using the traditional 2D design methodology, i.e., disjoint 2D documents. The project is modeled in 3D with using integrated database according to the BIM methodology. The resulting project is then compared to the original project. At the end of this study, real examples of the benefits of parameterized 3D modeling are obtained. Several inconsistencies in the original design documents are observed, which would not have occurred if the BIM methodology had been used from the beginning of the project. In addition, the integration between a 3D structural modeling tool (*Autodesk Revit Structure* 2012) and a structural analysis tool (*Autodesk Robot* 2012) is evaluated. Integration strategies are tested and the best practices are described in detail. The findings of this work suggest the use of the BIM methodology is promising and support its use in Brazil.

## **Keywords**

BIM; Building Information Modeling; BIM tools; 3D parametric modeling; clash detection.

## **Sumário**

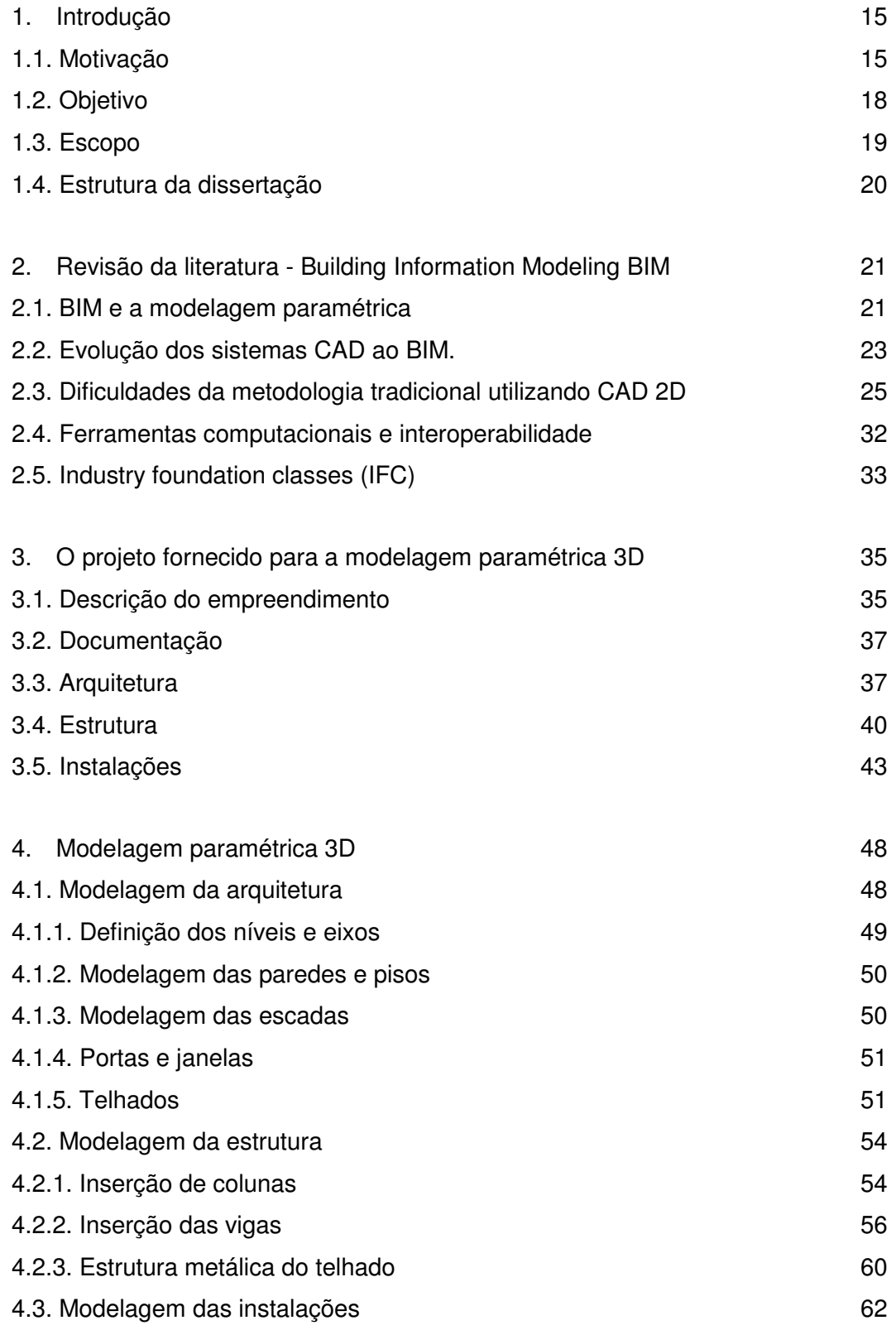

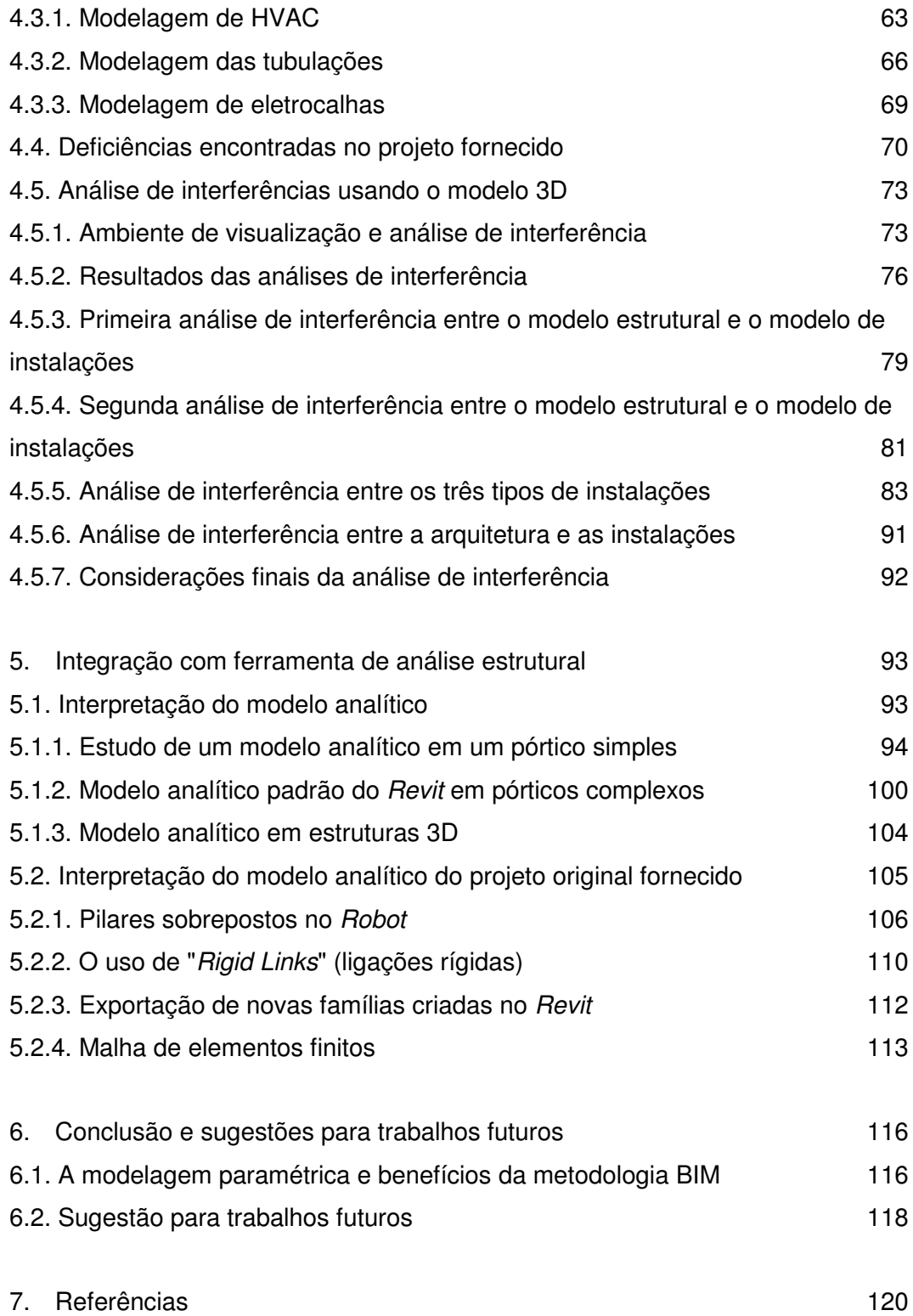

# **Lista de figuras**

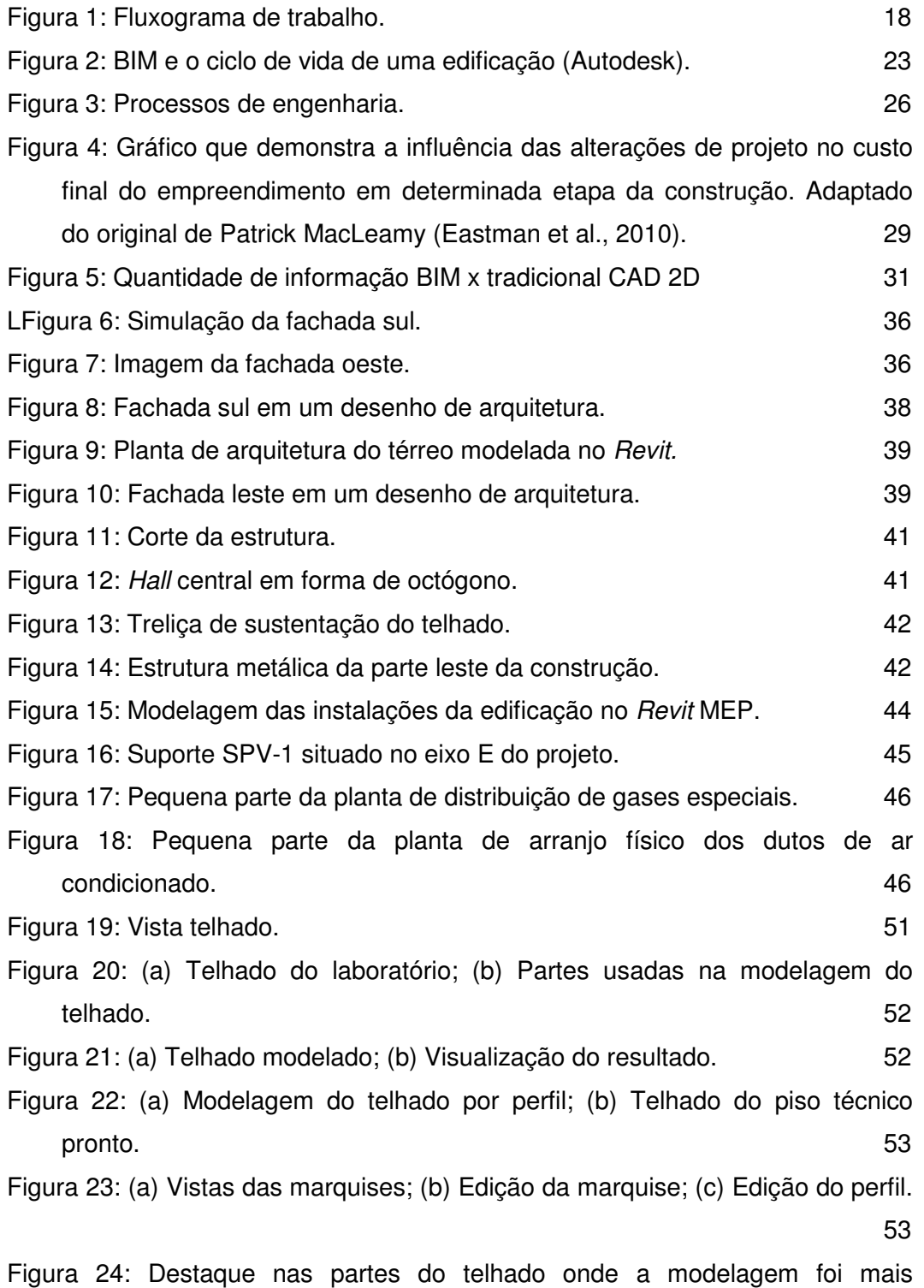

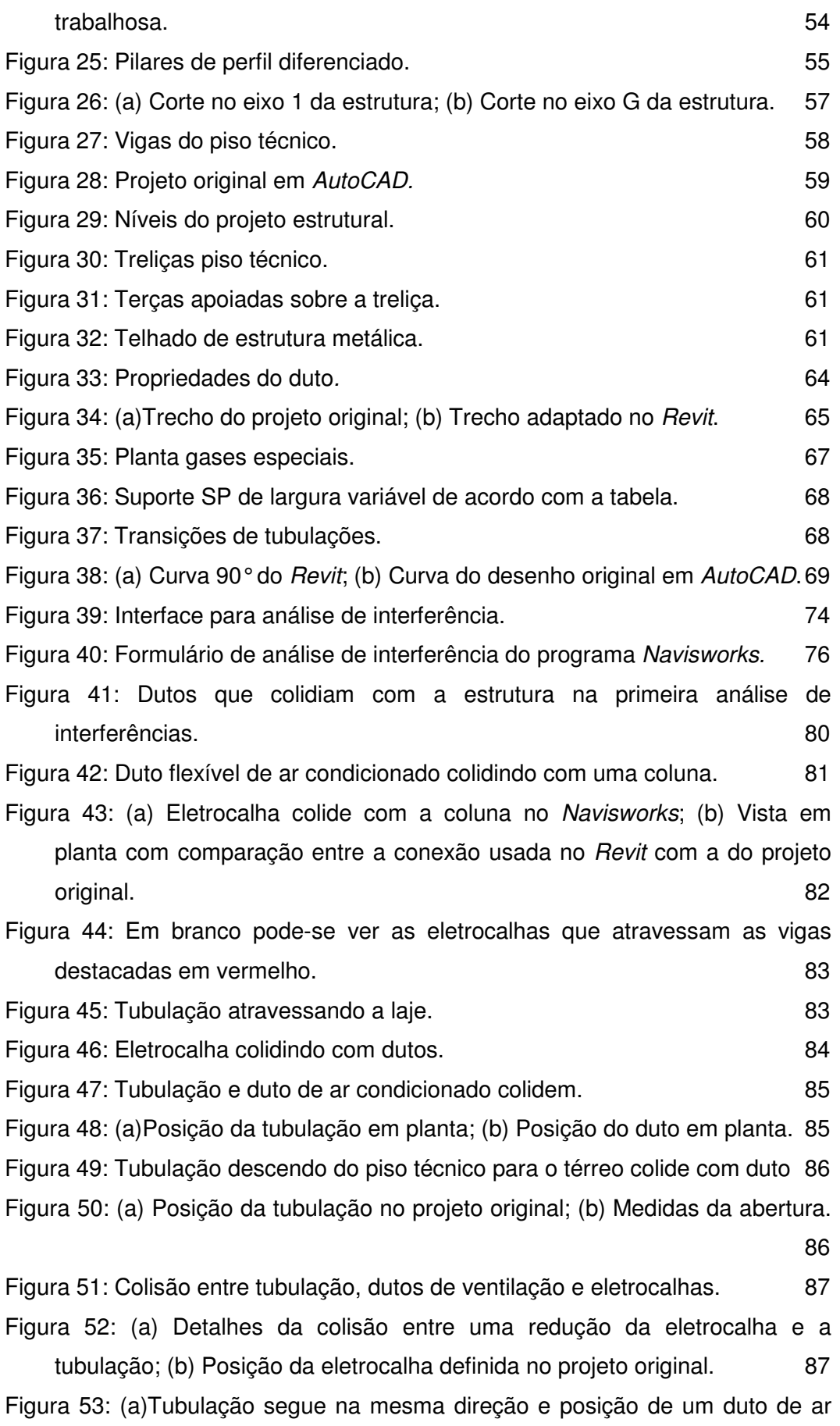

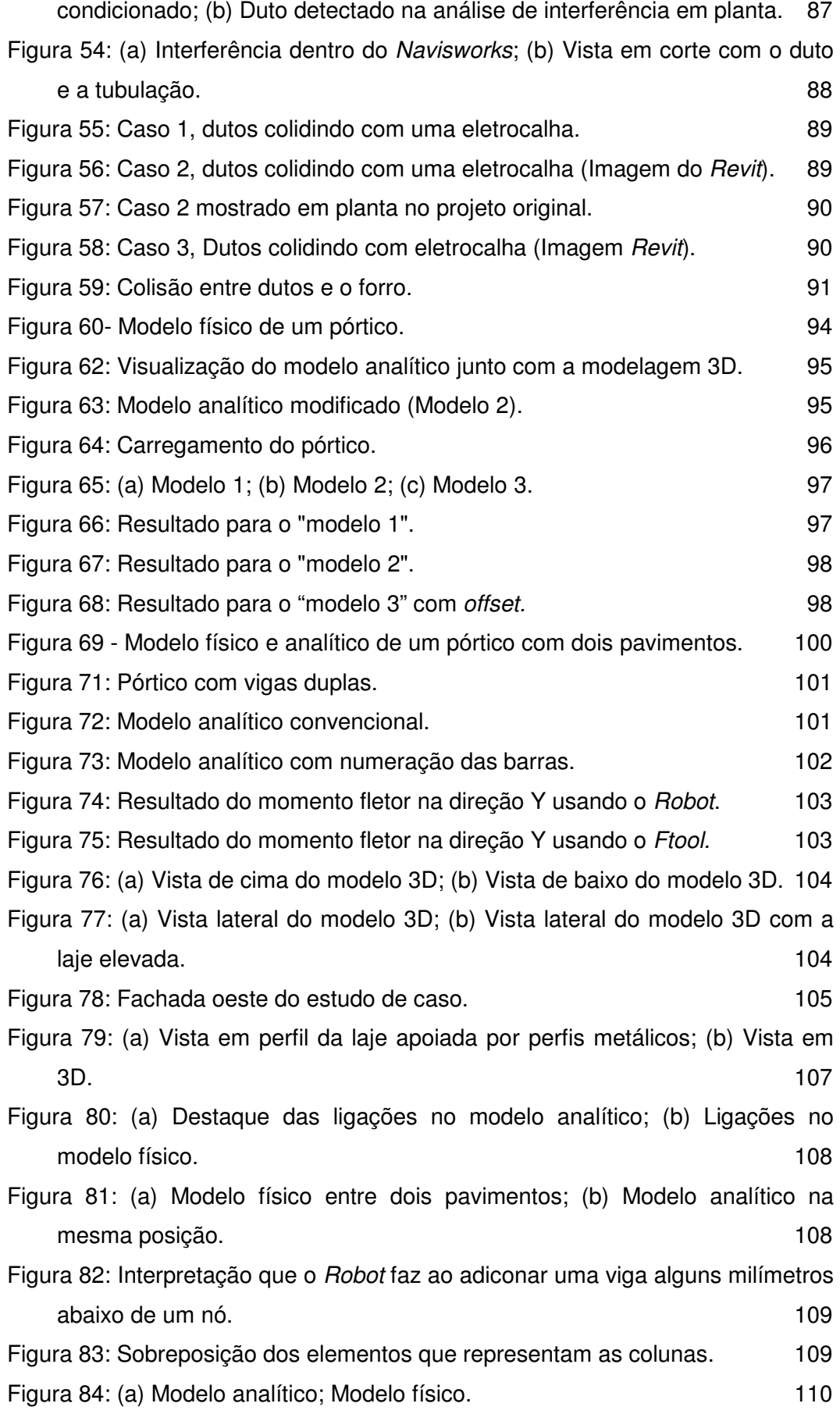

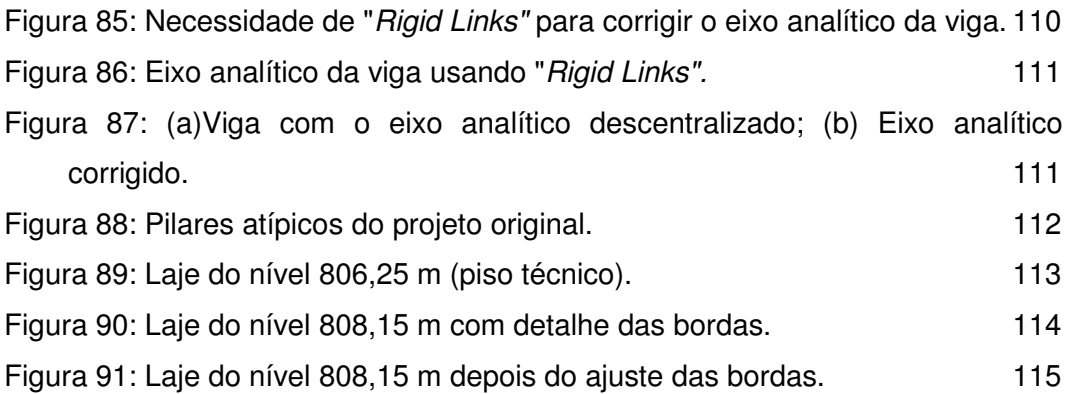